# **REGULAMIN USŁUGI INFORMACYJNEJ "S NET"**

## **w Spółdzielni Mieszkaniowej Lokatorsko-Własnościowej w Kolnie**

Usługa informacyjna "S\_NET" obsługiwana jest w oparciu o witrynę internetową www.smkolno.pl w celu umożliwienia użytkownikom lokali dostępu do kartoteki finansowej ich lokali bez potrzeby bezpośredniego kontaktu w siedzibie Spółdzielni.

Usługa udostępniana jest przez Spółdzielnię Mieszkaniową-Lokatorsko Własnościową w Kolnie z siedzibą w Kolnie przy ul. Ciepłej 3, wpisaną do Rejestru Przedsiębiorców pod numerem KRS 0000170749 zwaną dalej w skrócie "SM Kolno".

**"U***ż***ytkownik"** oznacza osobę fizyczną, prawną lub jednostkę organizacyjną nie posiadającą osobowości, której dane i podpis widnieją na formularzu aktywacji usługi, posiadającej tytuł prawny do lokalu w zasobach SM Kolno.

#### **I. Zasady funkcjonowania serwisu "S\_NET"**

- 1. Serwis S\_NET funkcjonuje w oparciu o dostęp do sieci Internet.
- 2. Serwis S\_NET jest prowadzony jako usługa nieodpłatna i nie jest usługą w rozumieniu przepisów Ustawy z 18.07.2002 o świadczeniu usług drogą elektroniczną (Dziennik Ustaw z 2002 Nr 144, poz. 1204 z późniejszymi zmianami).

### **II. Rejestracja użytkownika serwisu S\_NET**

- 1. W celu uzyskania dostępu do usługi S\_NET **U***ż***ytkownik** powinien wypełnić formularz zgłoszeniowy. Formularz dostępny jest w siedzibie SM Kolno w sekretariacie oraz na stronie internetowej www.smkolno.pl w zakładce S NET. Po dostarczeniu formularza do Spółdzielni w formie papierowej **U***ż***ytkownik** otrzymuje login i hasło.
- 2. Zarejestrowanie może nastąpić tylko po:
	- − złożeniu formularza zgłoszeniowego osobiście wypełnionego przez **U***ż***ytkownika** i podpisanego w obecności pracownika SM Kolno, wzór formularza zgłoszeniowego stanowi załącznik nr 1 do niniejszego regulaminu.
	- − okazaniu dokumentu ze zdjęciem potwierdzającego tożsamość (dodatkowo, w przypadku osób prawnych i jednostek organizacyjnych nie posiadających osobowości prawnej okazanie dokumentów rejestracyjnych).
- 3. Po procesie rejestracji **U***ż***ytkownik** serwisu S\_NET otrzymuje login (indeks lokalu) oraz hasło logowania. Podczas pierwszego logowania zaleca się zmianę hasła **U***ż***ytkownika**.
- 4. **SM Kolno** zobowiązuje się do zablokowania dostępu do konta **U***ż***ytkownika** na jego żądanie. Oświadczenie o rezygnacji powinno zostać złożone w formie pisemnej w siedzibie SM Kolno.
- 5. W przypadku wygaśnięcia tytułu prawnego do lokalu dostęp do konta **U***ż***ytkownika** serwisu S\_NET zostanie niezwłocznie zablokowany.
- 6. W przypadku zgonu **U***ż***ytkownika**, osobą uprawnioną do skorzystania z tej usługi jest współwłaściciel lub jeden ze współwłaścicieli lokalu, po uprzednim zarejestrowaniu jak w p. 1. i 2.
- 7. Dostęp do konta aktywowany jest dla pojedynczego lokalu (indeksu), zatem osoby posiadające w zasobach SM Kolno więcej niż jeden lokal powinny wykonać aktywację dla każdego lokalu z osobna.
- 8. **U***ż***ytkownik** zobowiązuje się nie udostępniać danych umożliwiających dostęp do usługi S\_NET osobom trzecim. SM Kolno nie ponosi odpowiedzialności za skutki wynikające z użycia identyfikatora **U***ż***ytkownika** usługi S\_NET oraz hasła przez osoby trzecie.
- 9. **SM Kolno** ma prawo zablokować dostęp do konta w przypadku stwierdzenia korzystania z niego w sposób sprzeczny z niniejszym regulaminem, przepisami prawa lub na szkodę SM Kolno albo osób trzecich.

10. SM Kolno nie ponosi odpowiedzialności za szkody powstałe w związku z wykorzystaniem informacji uzyskanych za pośrednictwem serwisu S-NET.

### **III. Odnowienie dostępu do serwisu S\_NET.**

- 1. W przypadku utraty, zgubienia lub ujawnienia hasła, bądź z innej ważnej przyczyny, **U***ż***ytkownik** usługi może wystąpić z pisemnym wnioskiem o zablokowanie dotychczasowego oraz otrzymanie nowego hasła. W celu odnowienia dostępu do serwisu należy powtórzyć wszystkie czynności wymienione w rozdziale II p. 1 i 2.
- 2. Po złożeniu wniosku o odnowienie dostępu, **SM Kolno** w ciągu 24 godz. zablokuje dostęp do konta **U***ż***ytkownika**, a odbiór nowych danych dostępowych może nastąpić nie wcześniej niż po 7 dniach od daty złożenia wniosku.

### **IV. Obsługa serwisu S\_NET.**

- 1. **SM Kolno** zastrzega sobie prawo zmiany zasad funkcjonowania serwisu S\_NET.
- 2. Saldo rozliczeń czynszowych z poszczególnym lokatorem na dany dzień może nie uwzględniać wpłat, które nie zostały jeszcze przekazane przez Bank na konto Spółdzielni lub nie zostały jeszcze zaksięgowane, korekt czynszowych związanych np. ze zmianą ilości osób, oraz zmian rozliczeń pozostałych składników (np. rozliczenia wody z wodomierzy itp.).
- 3. Informacje uzyskane przez **U***ż***ytkownika** serwisu S\_NET za jego pośrednictwem nie mogą stanowić wyłącznej podstawy roszczeń wobec Spółdzielni. W przypadku niejasności co do prezentowanych danych, należy skontaktować się z pracownikiem Działu Księgowości w celu ich wyjaśnienia (tel. 86 278 23 40).
- 4. **SM Kolno** jest uprawniona do przerw w udostępnianiu usługi, jeżeli jest to spowodowane koniecznością naprawy, rozbudowy, modyfikacji lub konserwacji sprzętu albo oprogramowania.
- 5. **SM Kolno**, jako administrator serwisu S\_NET może w każdej chwili, bez podania przyczyny, modyfikować usługi dostępne w serwisie S\_NET, a także zawieszać ich działanie lub dodawać nowe usługi.

### **V. Postanowienia końcowe.**

- 1. **U***ż***ytkownik** zobowiązuje się do przestrzegania niniejszego regulaminu, potwierdzając to własnoręcznym podpisem na formularzu zgłoszeniowym usługi.
- 2. Niniejszy regulamin został przyjęty przez Zarząd Spółdzielni w dniu …..................... r. Uchwałą Nr …................... i wchodzi w życie z dniem podjęcia.

 **Zarz***ą***d Spółdzielni** 

….....................................................

….....................................................

#### **Spółdzielnia Mieszkaniowa Lokatorko-Własnościowa w Kolnie**

## **FORMULARZ ZGŁOSZENIOWY USŁUGI "S\_NET"**

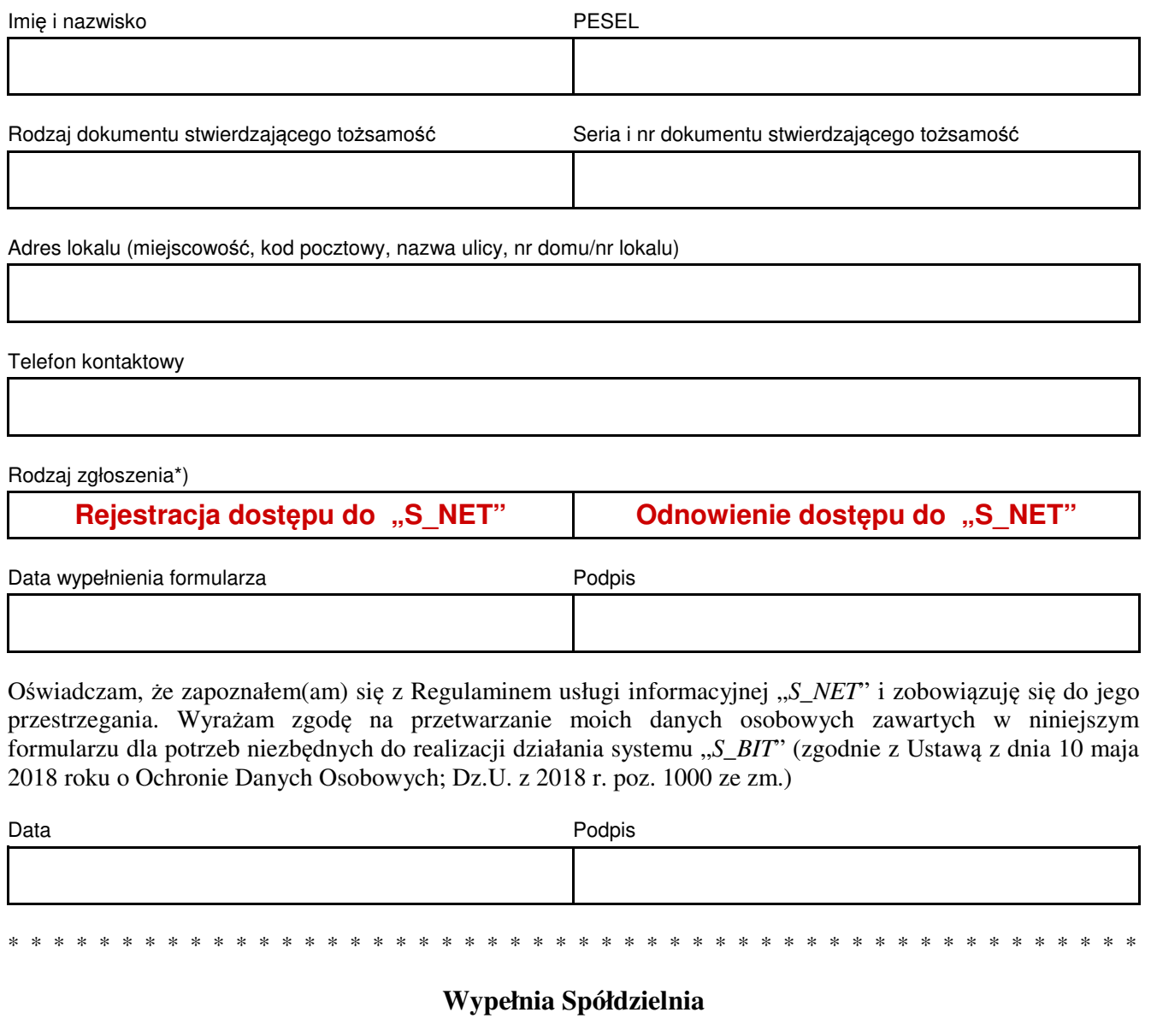

Spółdzielnia Mieszkaniowa Lokatorko-Własnościowa w Kolnie oświadcza, że powyższe dane zbierane są w celu udostępnienia możliwości uzyskiwania drogą elektroniczną dostępu do przeglądania kartoteki lokalu.

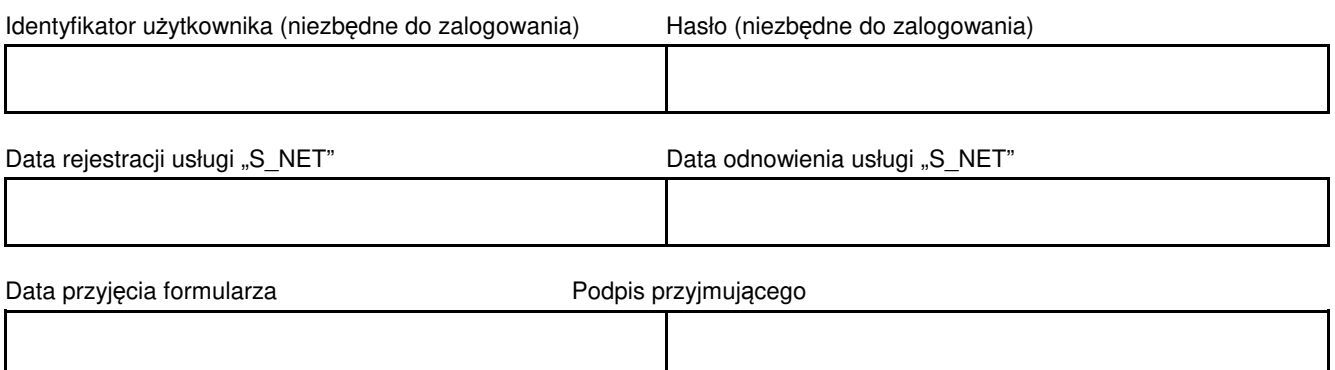

\*) - niepotrzebne skreślić